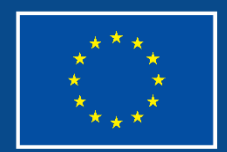

Financováno Evropskou unií

Operační program **Zaměstnanost plus**

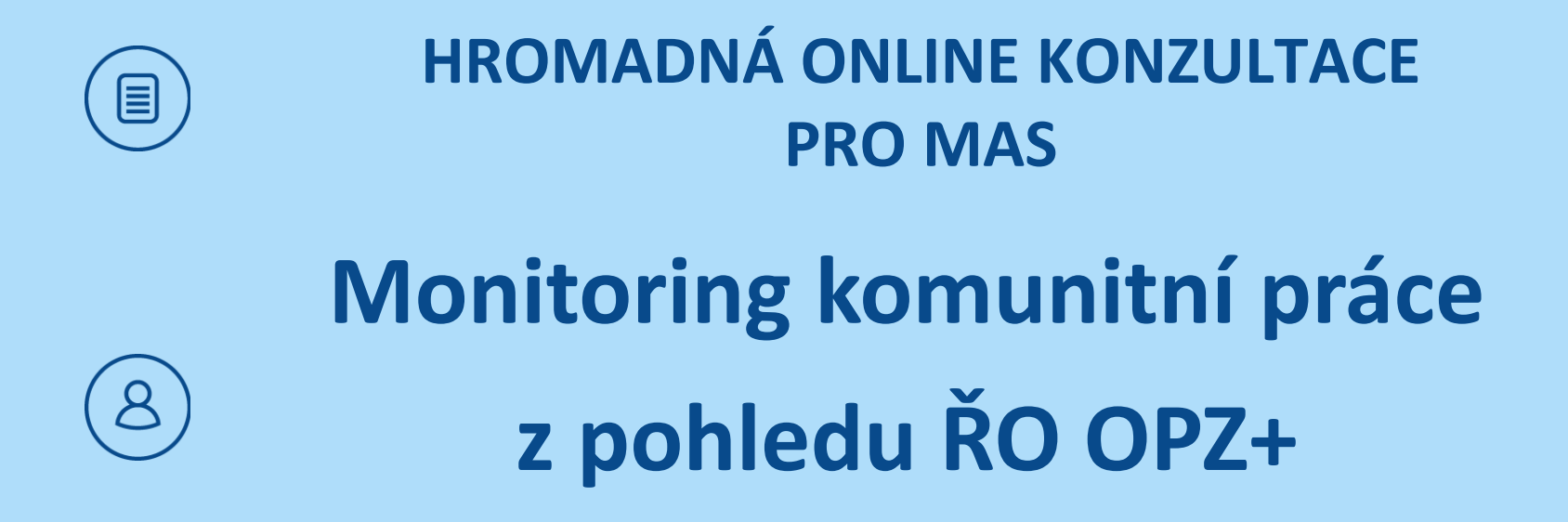

**Praha, 7. prosince 2023**

**1**

### **PROČ V PROJEKTU MONITOROVAT PŘÍNOS PRO CÍLOVOU SKUPINU? PRO KOHO A PROČ TO DĚLÁME?**

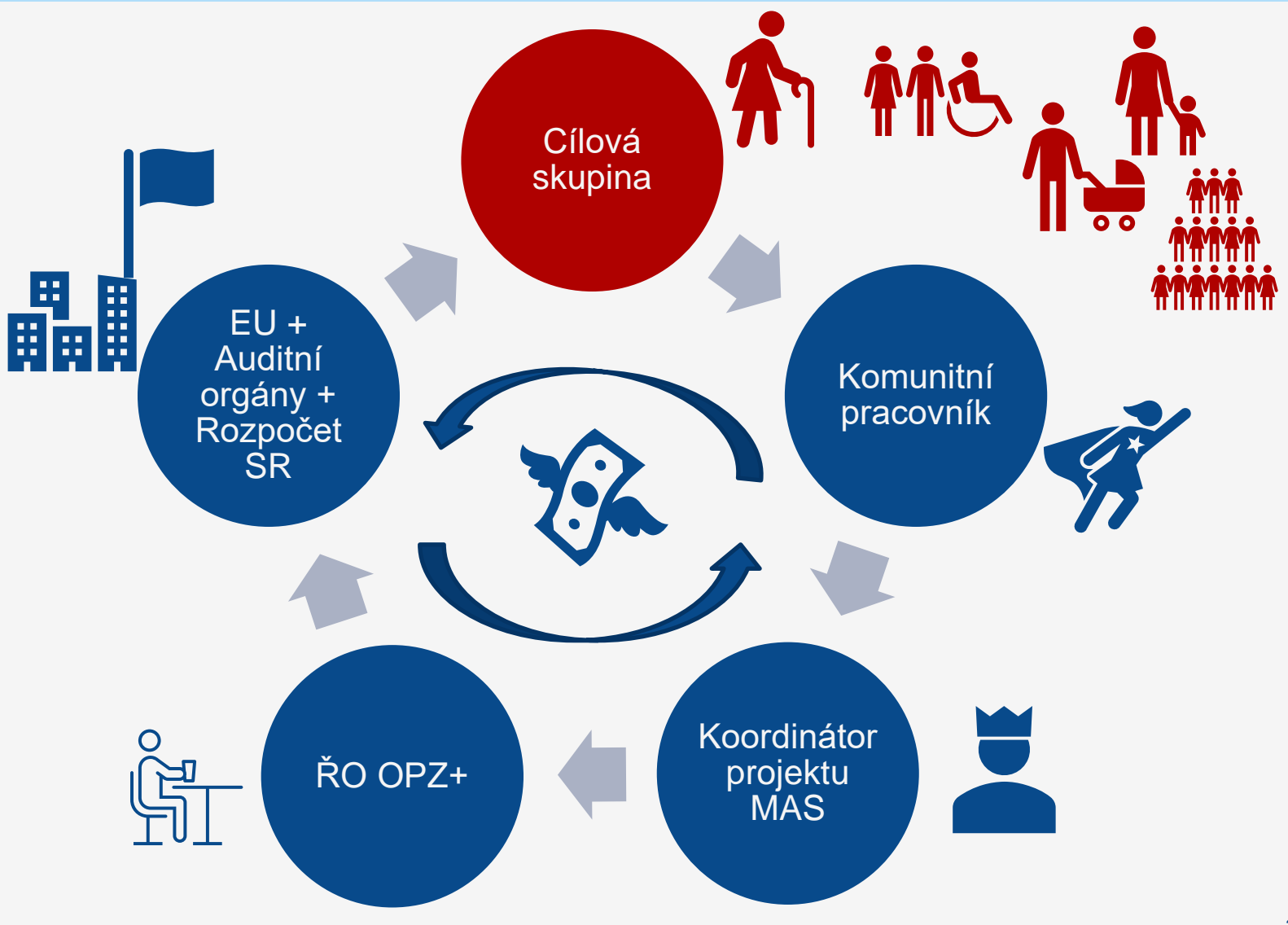

### **ZASAZENÍ MONITORINGU DO PROCESU REALIZACE AKČNÍHO PLÁNU MAS 2023 - 2028**

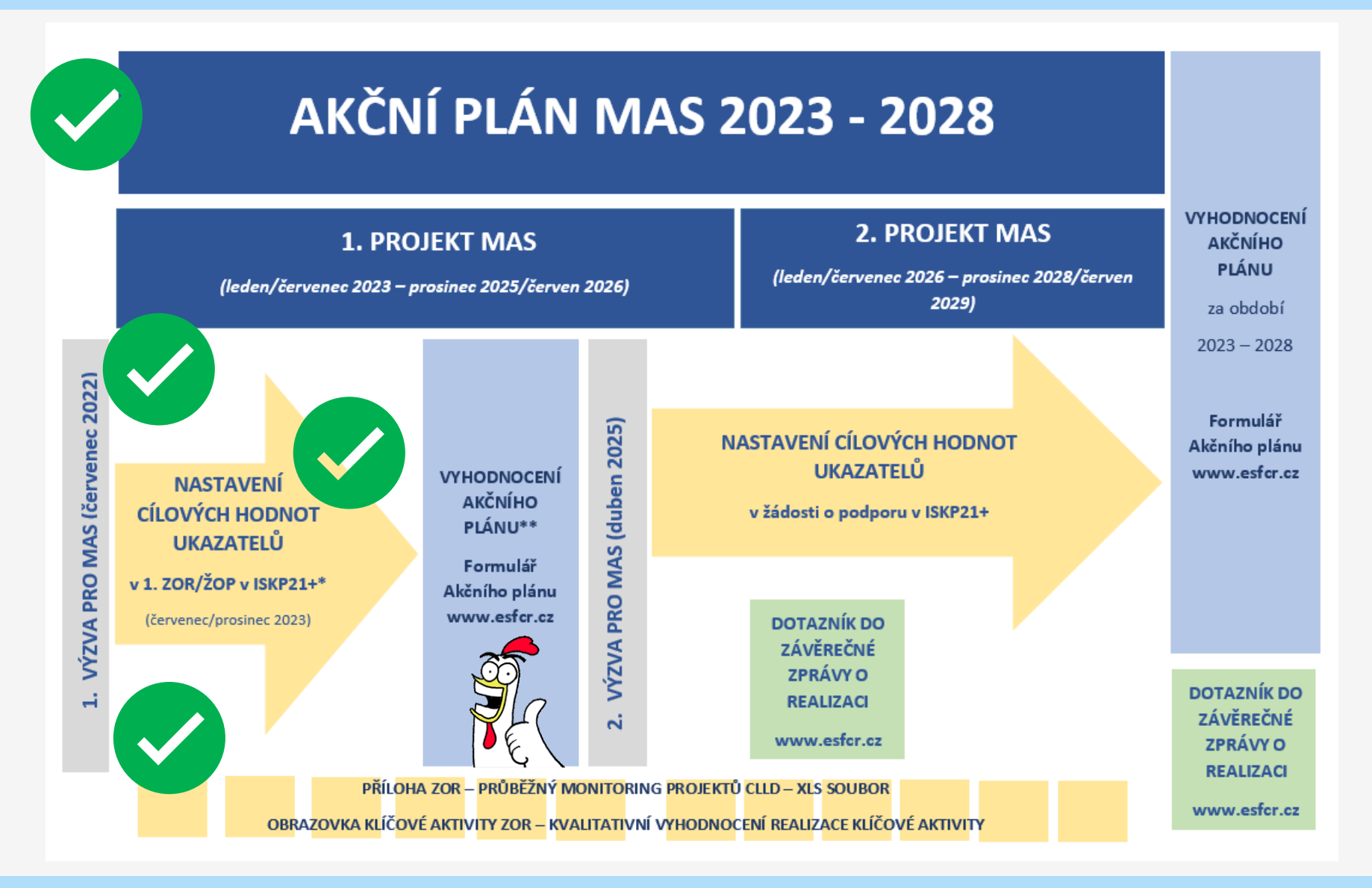

## JAK VYKAZOVAT KOMUNITNÍ PRÁCI V MONITORINGU?

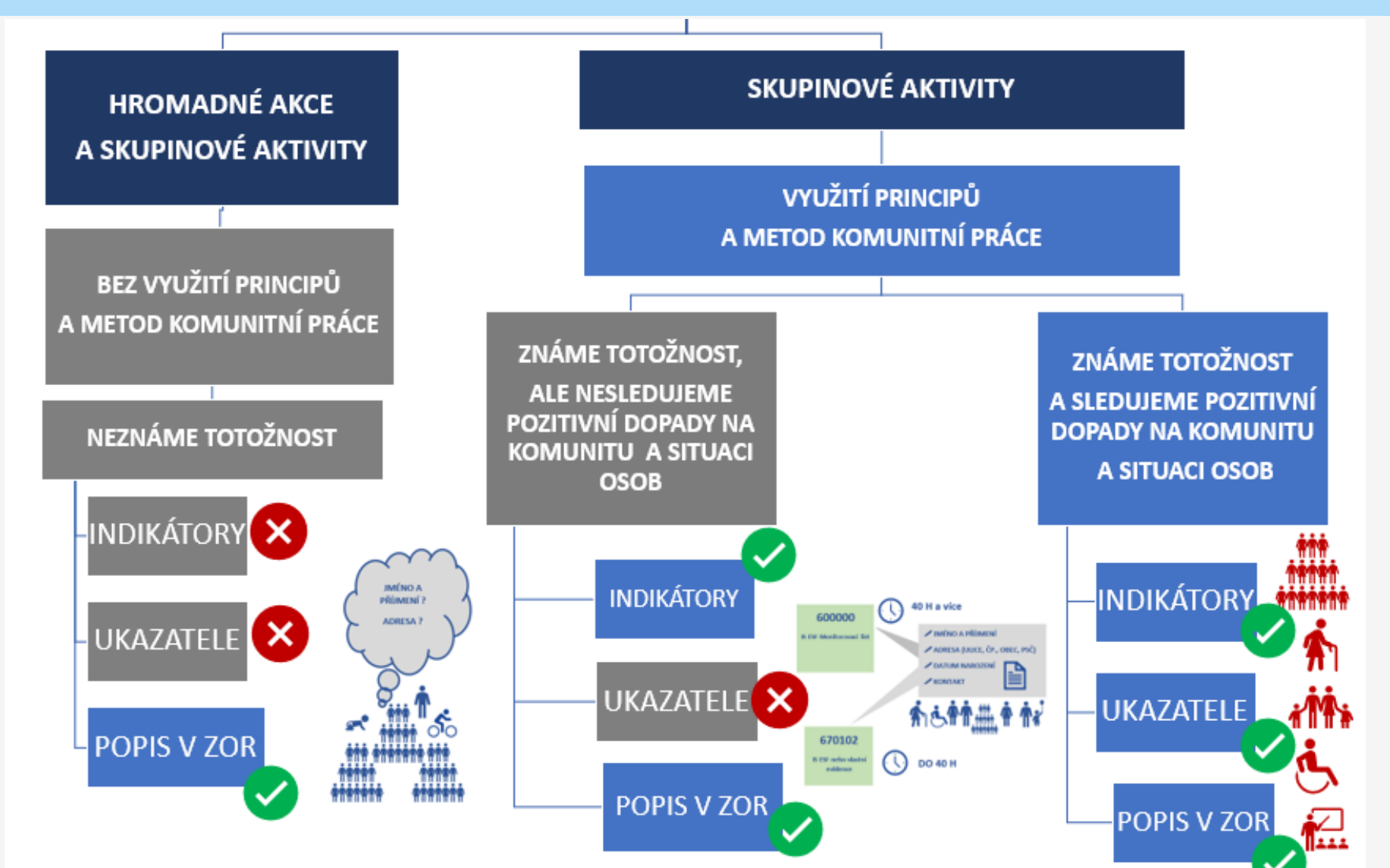

## **INDIKÁTORY – NENÍ TO MÁLO?**

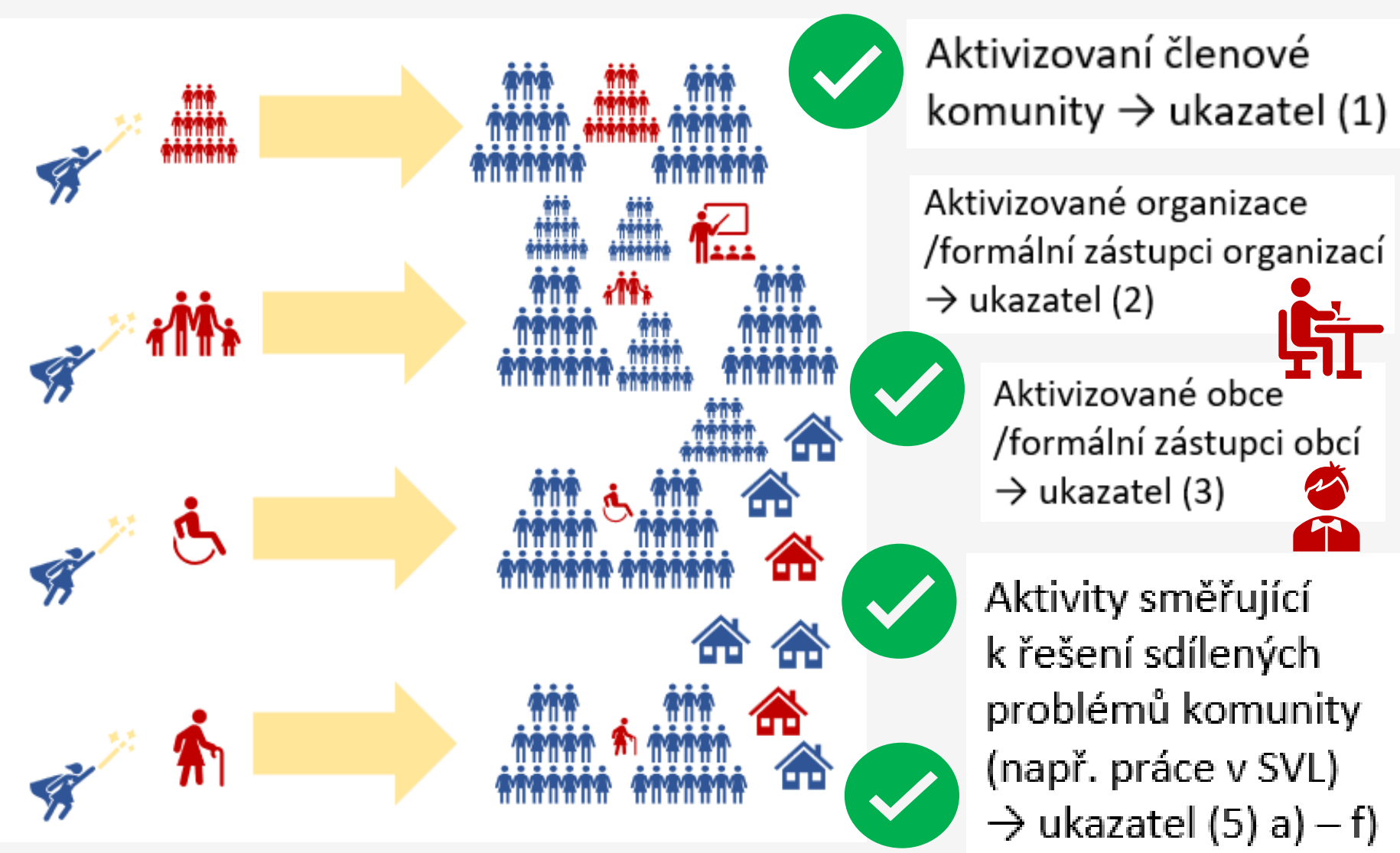

# **KDO (NE)PATŘÍ DO UKAZATELŮ**

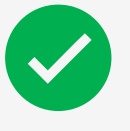

- ⚫ **Ukazatel (1)** aktivní členové komunity, neformální leadři
- ⚫ **Ukazatel (2)** spolupracující organizace, které jsou konkrétně zapojeny do realizace aktivit
- ⚫ **Ukazatel (3)**  spolupracující starostové, či zaměstnanci obcí, konkrétně zapojení do realizace aktivit
- ⚫ **Ukazatel (5) a) – f)**  členové komunity, kteří sdílí společný problém (např. práce v SVL)

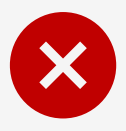

- ⚫ **Ukazatel (1)**  formální leadři, členové RT, jednorázově podpořené osoby, které se ještě aktivně nezapojují
- ⚫ **Ukazatel (2)** výčet lokálních organizací, které nejsou konkrétně zapojeny do realizace aktivit
- ⚫ **Ukazatel (3)**  výčet obcí na území MAS, konkrétně nezapojené do realizace aktivit
- ⚫ **Ukazatel (5) a) – f)**  vyplnění osob vykazovaných v indikátorech, u kterých není doložen pozitivní dopad na životní situaci **<sup>6</sup>**

## **JAK DOKLADOVAT KVALITATIVNÍ POKROKY V KOMUNITNÍ PRÁCI**

- ⚫ Viz. Číslovaná informace č. 8 podklady k průběžnému monitoringu
- ⚫ Mapování potřeb komunity, participativní metody práce
	- ➢ písemné záznamy z pracovních skupin, individuálních rozhovorů, veřejných setkání, záznamy ze společných pracovních jednání lokálních aktérů apod.

### ⚫ Realizované komunitní aktivity

➢ je možné vést "kroniku" Komunitního centra, písemné záznamy o realizovaných aktivitách, fotodokumentace apod.

#### ⚫ Aktivizace členů komunity/organizací/obcí

➢ zápisy z jednání (setkání) členů komunity, ze kterých bude vyplývat kdo co v rámci projektu dělá a jak se tato činnost průběžně vyvíjí, individuální rozhovory, záznamy ze společných pracovních jednání lokálních aktérů apod.

#### ⚫ Stabilizace či zlepšení životní situace členů komunity

➢ Dotazníkové šetření, individuální rozhovory, záznamy komunitního pracovníka, kazuistiky apod.

## **CO POPISOVAT V ZOR**

- ⚫ V případě uvedeného přírůstku v tabulce Monitoring konkrétně popište, v jakých oblastech došlo k pozitivní změně a jak jste to zjišťovali (viz pomocné otázky)
- ⚫ Při odpovědích na pomocné otázky neuvádějte obecně známé pravdy, buďte konkrétní
- ⚫ Pokud jsou u ukazatele (5) a) f) uvedené nulové cílové hodnoty, tak toto zdůvodněte
- ⚫ Popis činností komunitního pracovníka neomezujte čistě na organizační/koordinační aktivity. Popisujte zejména práci s komunitou ve smyslu mapování potřeb, aktivizace, přebírání odpovědnosti za aktivity, apod.
- ⚫ Popisujte konkrétně, jakým způsobem komunitní pracovník mapuje potřeby CS, jaké potřeby byly identifikované, jak s tím komunitní pracovník dále v projektu pracuje, apod. Není vhodné zjišťovat potřeby CS pouze od formálních leaderů
- ⚫ Popisujte i aktivity, které sebeorganizují členové komunity v důsledku práce komunitního pracovníka. Je v pořádku, že je komunitní pracovník v roli facilitátora aktivit, není to organizátor nebo koordinátor

## ÚVODNÍ LIST – IDENTIFIKAČNÍ ÚDAJE PROJEKTU

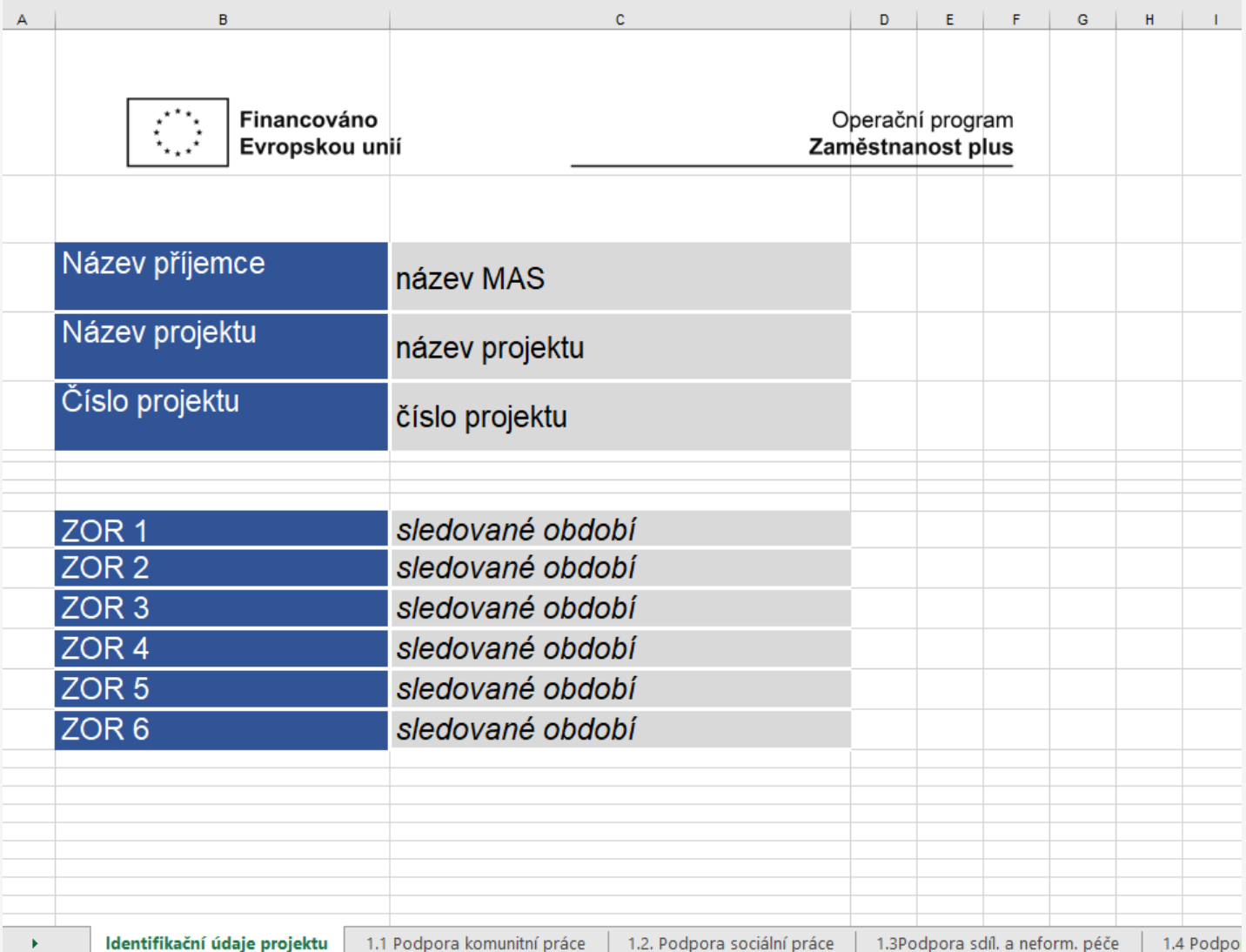

## PODPORA KOMUNITNÍ PRÁCE

Operační program  $\bigcirc$ Financováno Evropskou unií Zaměstnanost plus Podpora komunitní práce včetně vzniku, fungování a rozvoje komunitních center Obeoným oliem podpory komunibní práce je posilení rozhodování a participace na místní úrovní a zlepšení sociálního kapitálu v území (m). zlepšení svěpomoci, vzájemné pomoci, sousedské výpomoc scillení a výměny zkušenosti, dobrovolníctví a mezigenerační výměny a výpomoci), tj. rozvoj sebe-organizace a aktivizace komunity, což vede k řešení scillených problémů komunity, dílčímu zlepšení<br>/yzického a estelického st Cllový / žádouol stav. tl. laké konkrétní (měřítelné) změny očekáváte u lednotlivých ollových skupin k dané kličové aktivitě Cile musi být stanoveny SMART, tj. konkrétní, měřitelné (tedy zvýšení/snížení a o kolik), dosažitelné aktivitami projektu, realistické (např. s ohledem na velikost RT). casové vymezené.<br>Příklad: V rámci projektu bude realizována komunitní sociální práce v obci. Komunitní pracovník bude mapovat potřeby komunity, vznikne jádrová skupina lidrú (10 osob), kteří se aktivně zapojí do řešení problémů komunity, budou iniciovat realizaci komunitních aktivit, kde bude aktivizována komunita, vzniknou svépomocné skupiny. Vilvem projektu dojde ke zlepšení nepříznivé situace z důvodu sociální izolace a pěče o malé děti u 100 osob z komunity. 50 osob znevýhodněných zdůvodu<br>věku se zapoji do mezigenerační výpomoci, např. vyzvedávání d komunity se zkušenostmi a vzděláním v této oblastí. U 50 osob pečujících o malé děti dojde díky tomu ke zlepšení postavení na trhu práce, tj. 30 osob bude moci<br>setvat v dosavadním zaměstnání a 20 osob si bude moci najít vh projednávání, prezenční listiny, dotazníky/rozhovory, pracovní smlouvy, potvrzení od ÚP

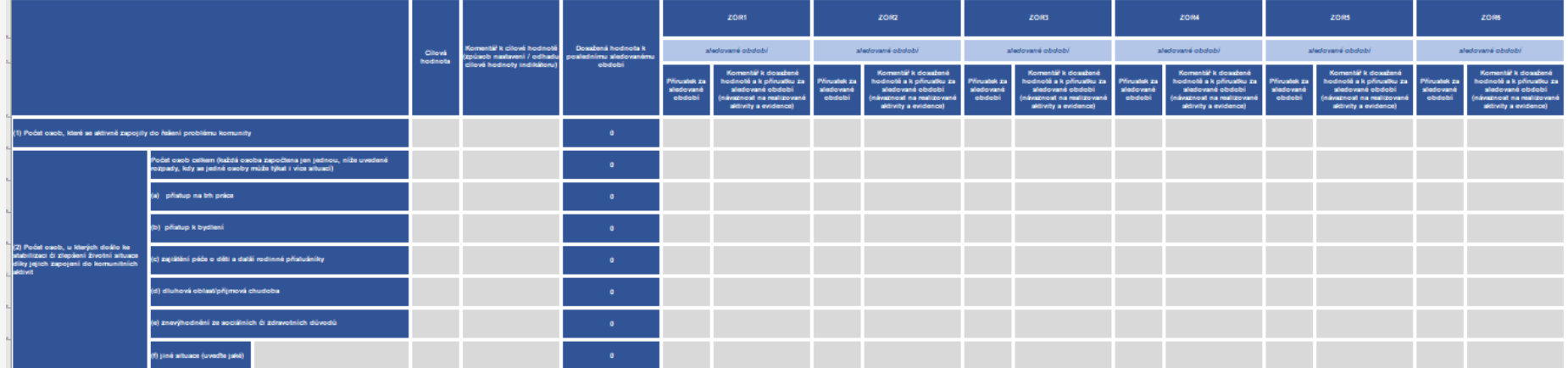

## PODPORA KOMUNITNÍ PRÁCE

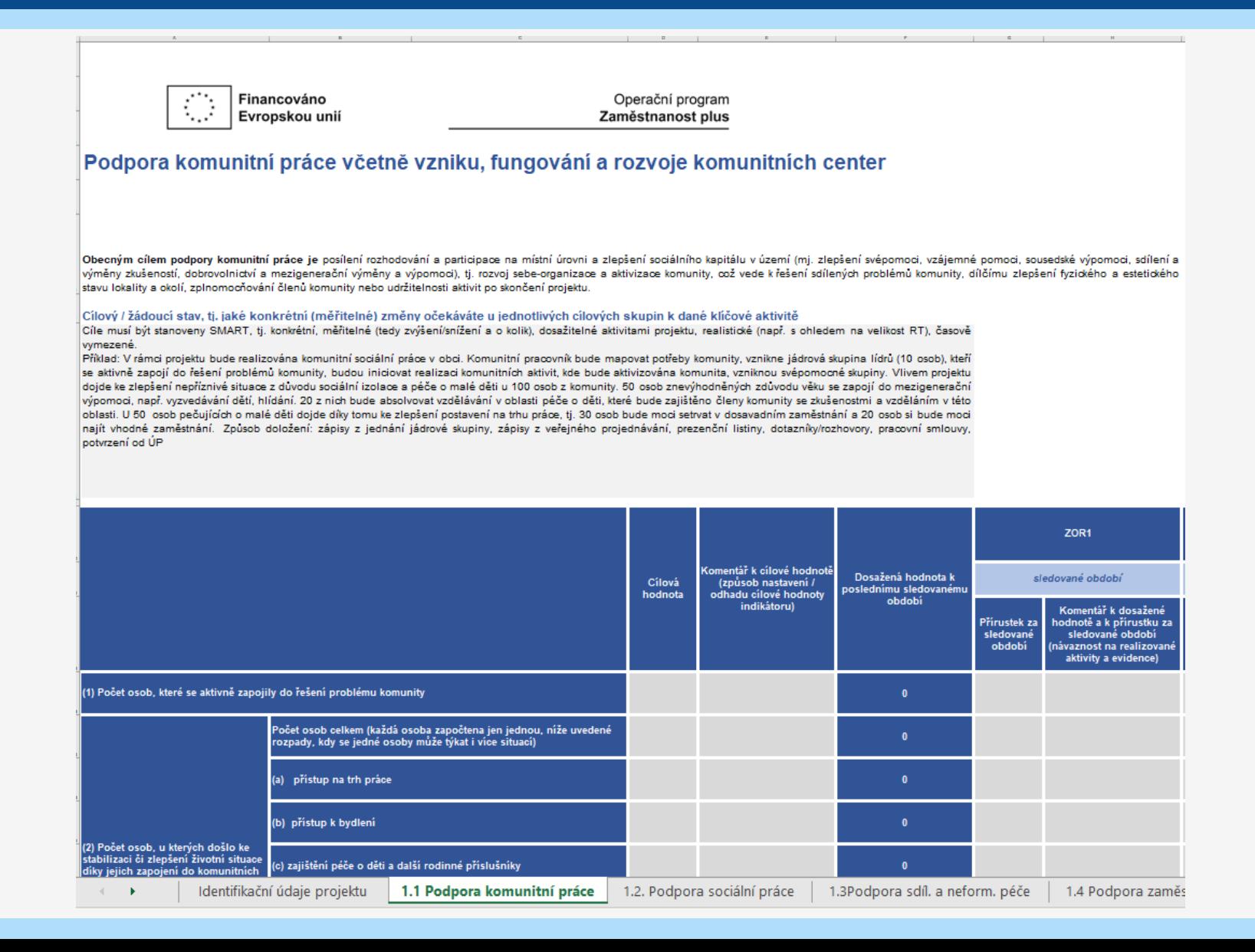

## **PODPORA KOMUNITNÍ PRÁCE**

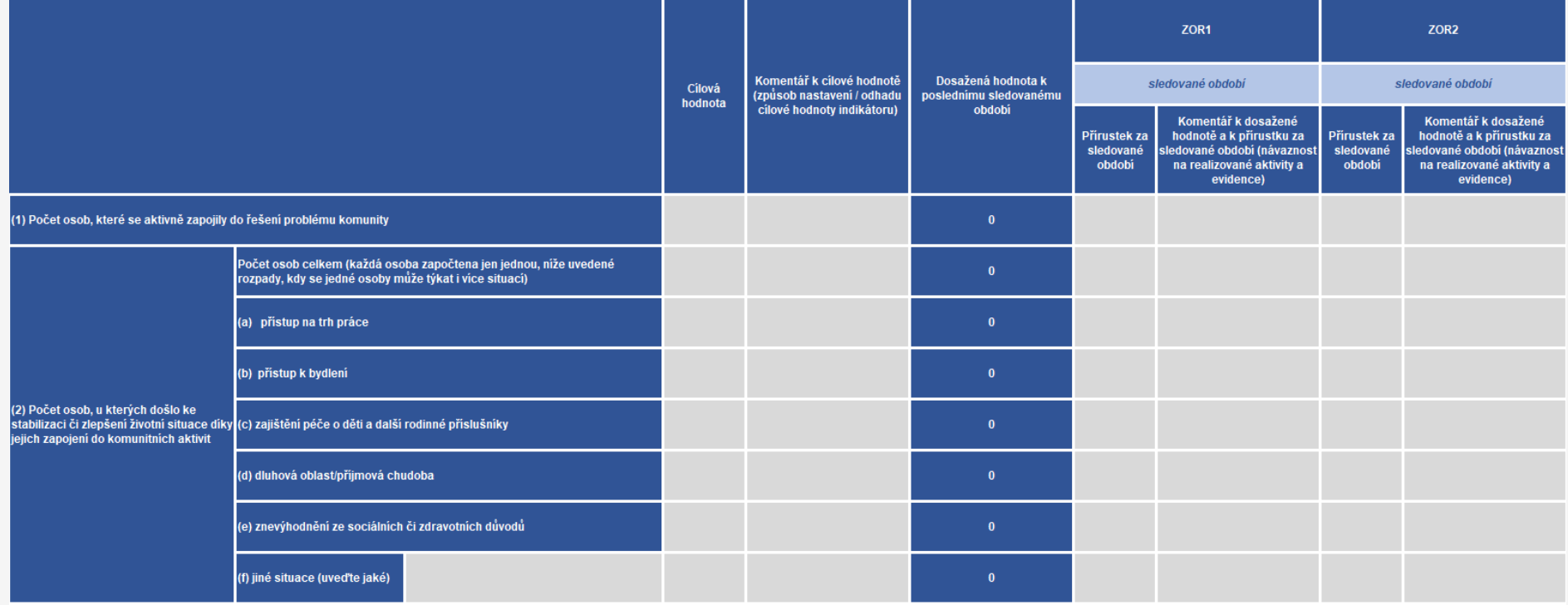

## **JAK SPRÁVNĚ VYPLNIT TABULKU K MONITORINGU**

- Začněte vyplněním první strany souboru xls.
- ⚫ Dodržujte předepsaný formát tabulek z důvodu umožnění agregace dat za všechny MAS (neupravovat tabulku k monitoringu - neumazávat řádky, nepřidávat listy, apod.)
- ⚫ Vyplňujte pouze šedá pole
- ⚫ Výběr relevantního listu dle charakteru aktivity, jaké to sleduje cíle, pro jaké CS, ve sporných případech, kdy se aktivity prolínají, lze konzultovat s PM
- ⚫ Vyplňte cílové hodnoty a komentáře ke všem relevantním ukazatelům na relevantních listech podle charakteru aktivit (nemusí se rovnat hodnotám indikátorů, hodnoty nejsou závazné, viz výše)
- Na relevantních listech vyplňujte cílový/žádoucí stav (SMART, tj. ve smyslu měřitelné změny, v souladu s nastavenými cílovými hodnotami ukazatelů), včetně způsobů, jak budete pozitivní dopady aktivit na CS zjišťovat a dokladovat
- ⚫ U všech ukazatelů s vyplněnou cílovou hodnotou vykazujte přírůstek za sledované období a komentář k přírůstku (i v případě přírůstku 0)
- ⚫ V případě vyplnění součtového řádku u ukazatele (5) nezapomeňte vyplnit i všechny relevantní rozpadové ukazatele a) – f)
- ⚫ Do tabulky neuvádějte odpovědi na návodné otázky (slouží jako návod, co popisovat v klíčových aktivitách v ZoR, pokud je vykazován přírůstek u daného ukazatele)
- ⚫ Ujistěte se, že vyplněná tabulka je v souladu s informacemi obsaženými v ZoR

## WWW.ESFCR.CZ MÍSTNÍ AKČNÍ SKUPINY

#### SEMINÁŘE K CLLD+ - www.esfcr.cz

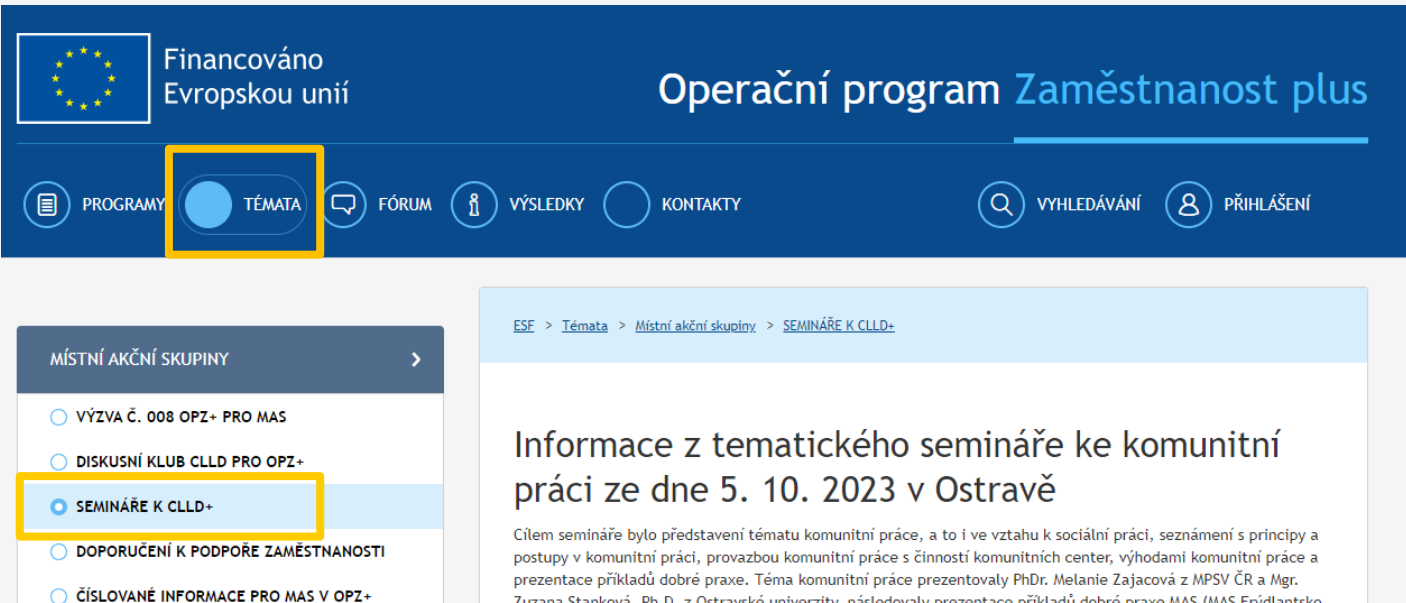

(+) CLLD V OPZ: VÝZVY A METODICKÁ PODPORA

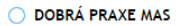

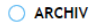

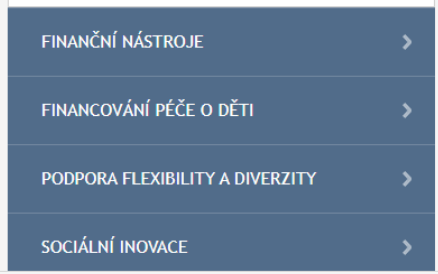

Zuzana Stanková, Ph.D. z Ostravské univerzity, následovaly prezentace příkladů dobré praxe MAS (MAS Frýdlantsko, MAS Brdy-Vltava a MAS Sdružení SPLAV) a diskusní workshopy.

- Videozáznam ze semináře
- Lavěry z workshopů komunitní práce (221.37 kB)
- Prezentace RO OPZ+ (9.15 MB)
- Prezentace MPSV věcná sekce (1.14 MB)
- • Prezentace Zuzana Stanková OSU (359.67 MB)
- Frezentace MAS Brdy VItava (2.25 MB)
- Prezentace MAS Frýdlantsko (22.66 MB)
- Frezentace MAS Splay (2.13 MB)

#### Informace z tematického dne k evaluaci projektů OPZ+ v rámci SCLLD ze dne 10, 5, 2023